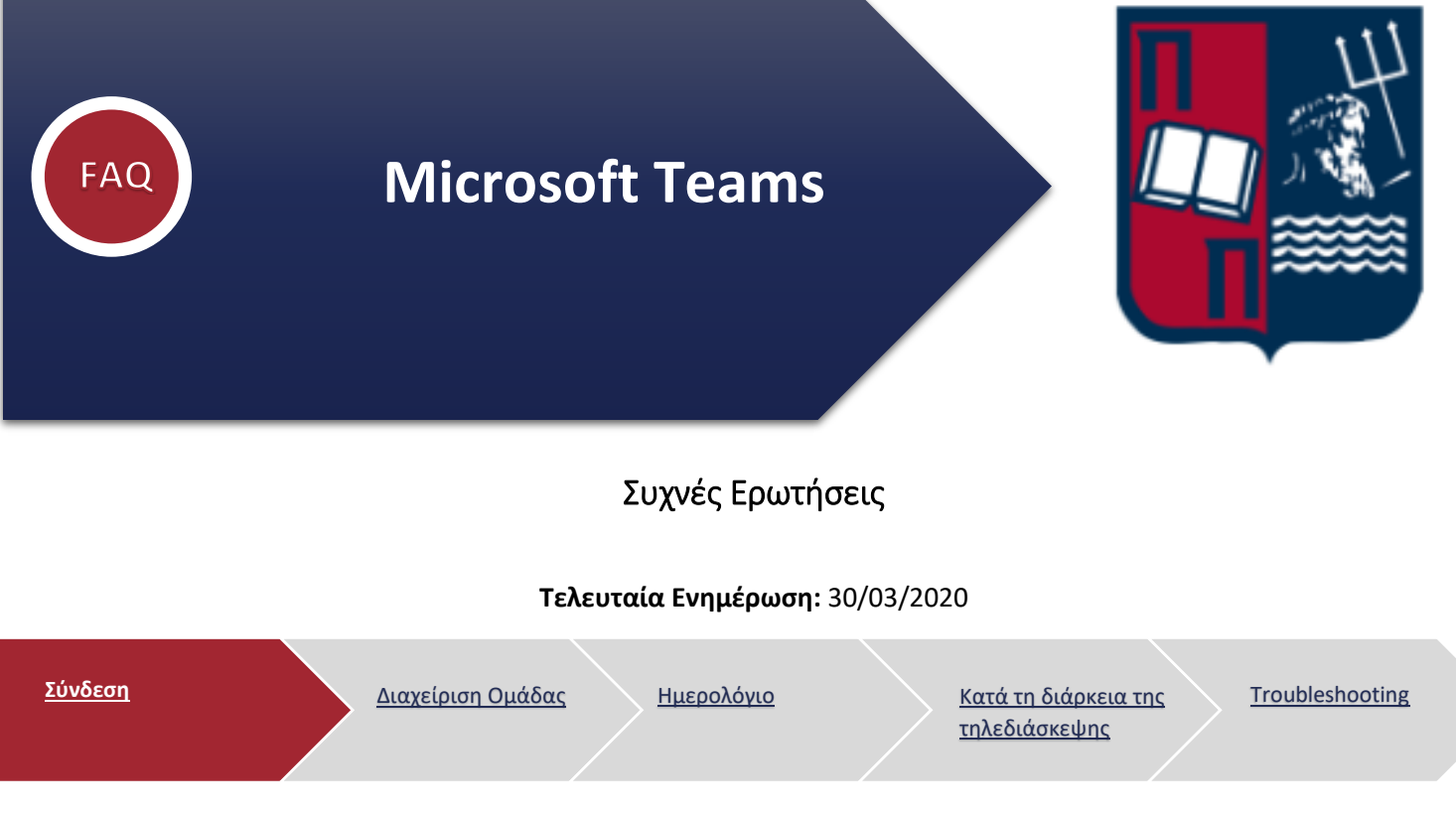

<span id="page-0-0"></span>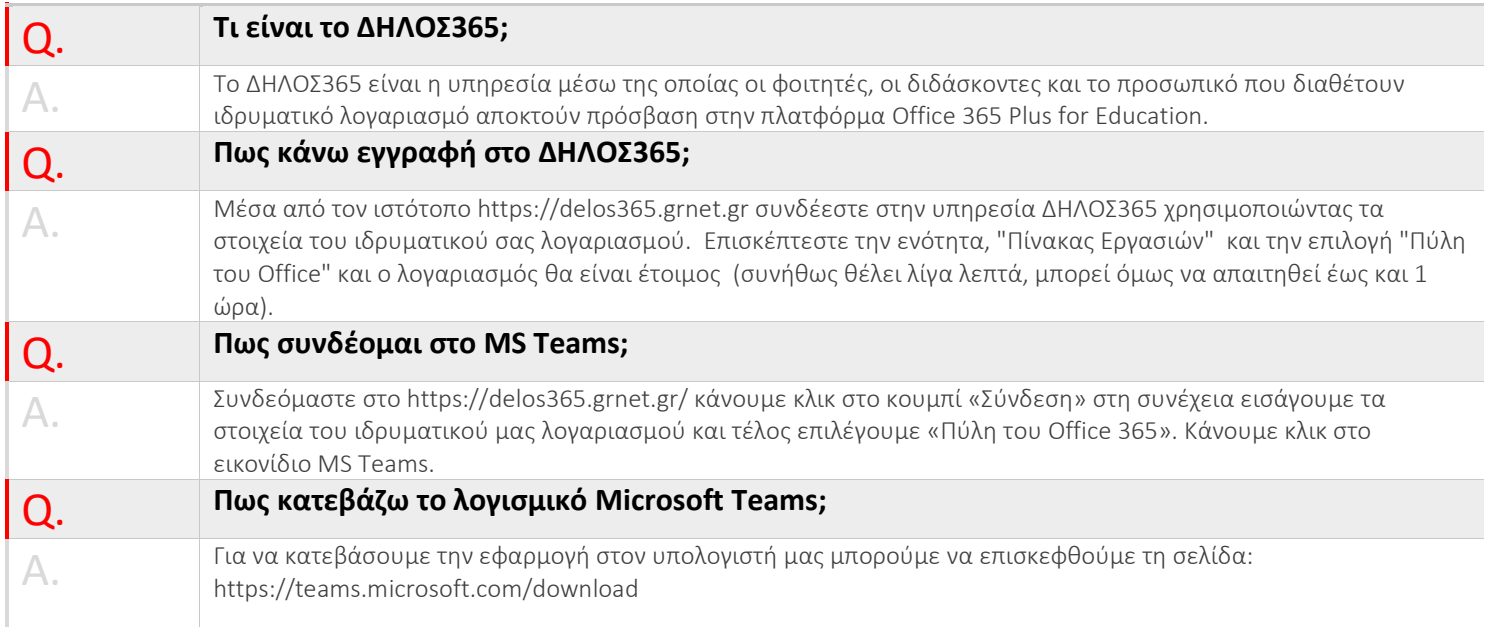

<span id="page-1-0"></span>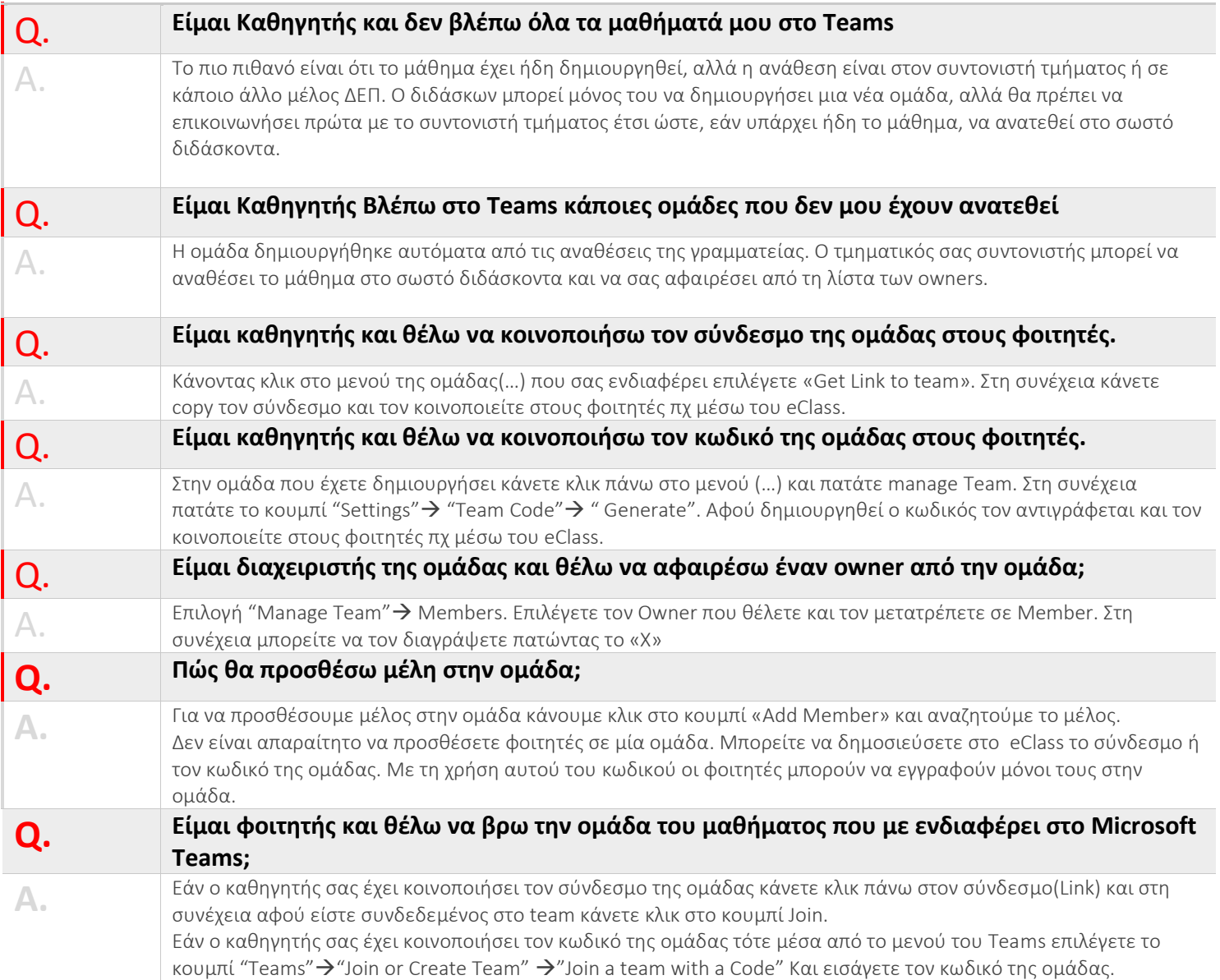

[τηλεδιάσκεψης](#page-3-0)

<span id="page-2-0"></span>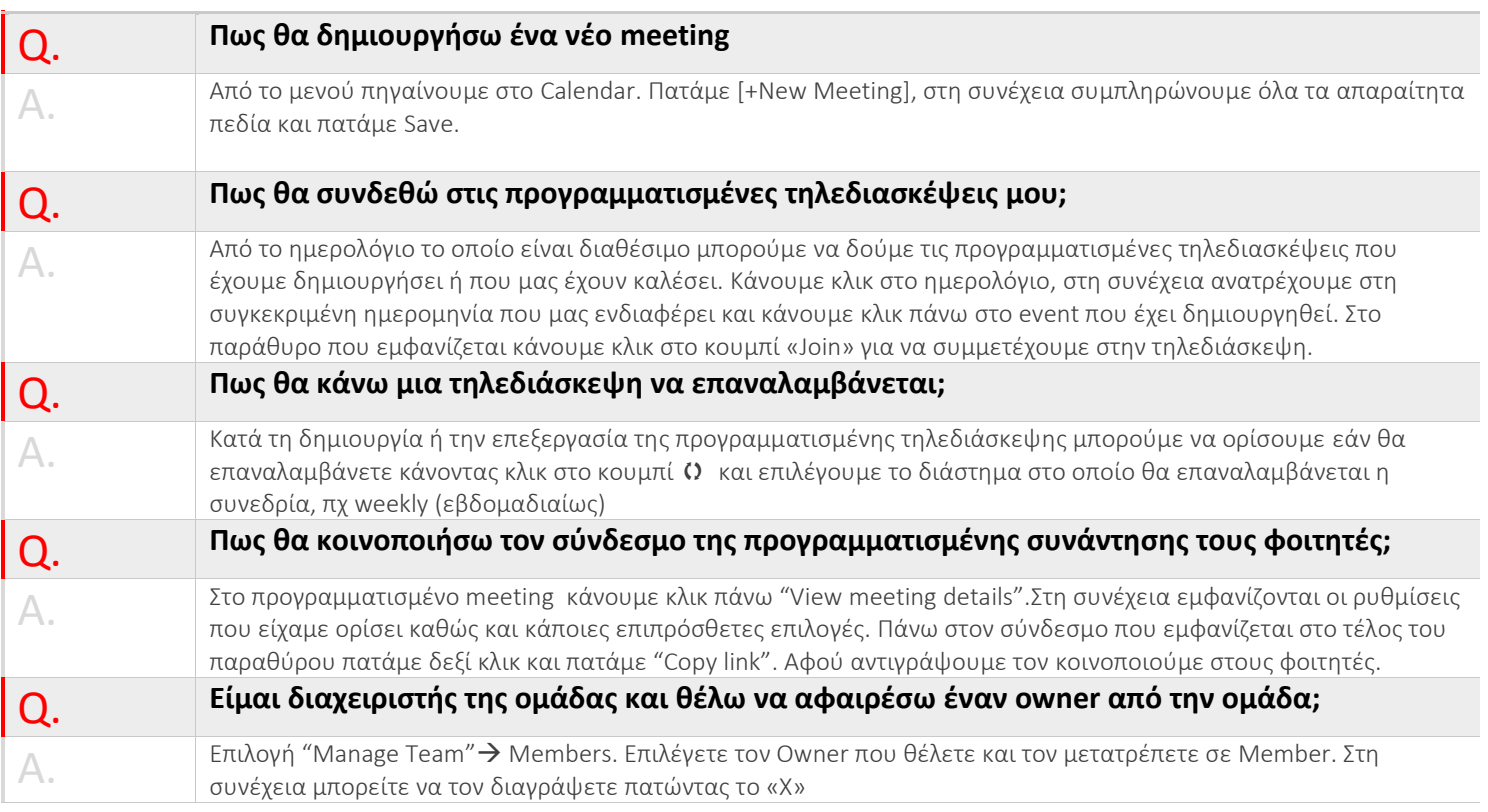

<span id="page-3-0"></span>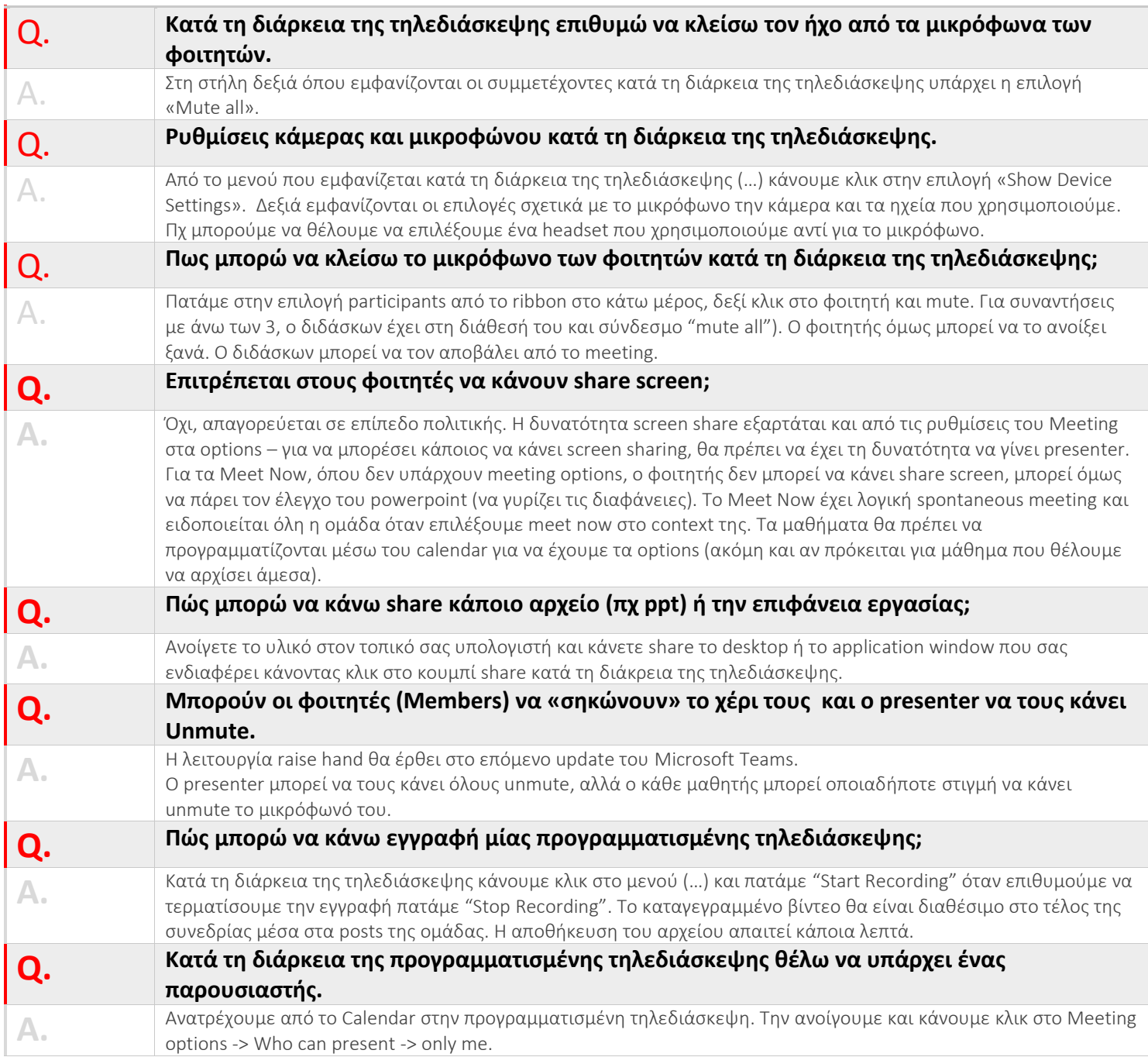

<span id="page-4-0"></span>Ť

[τηλεδιάσκεψης](#page-3-0)

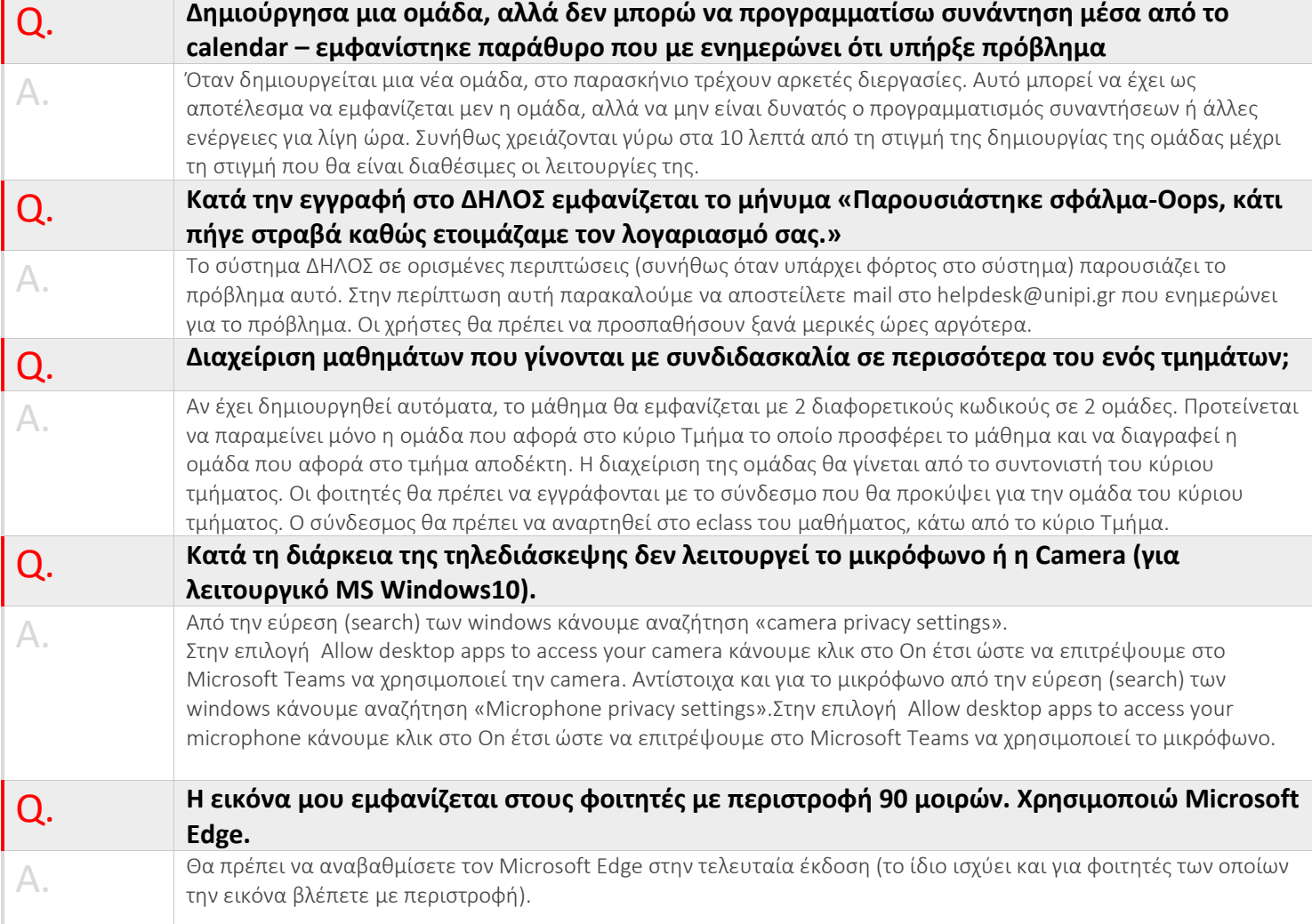